# 売掛金回収管理 for 弥生販売

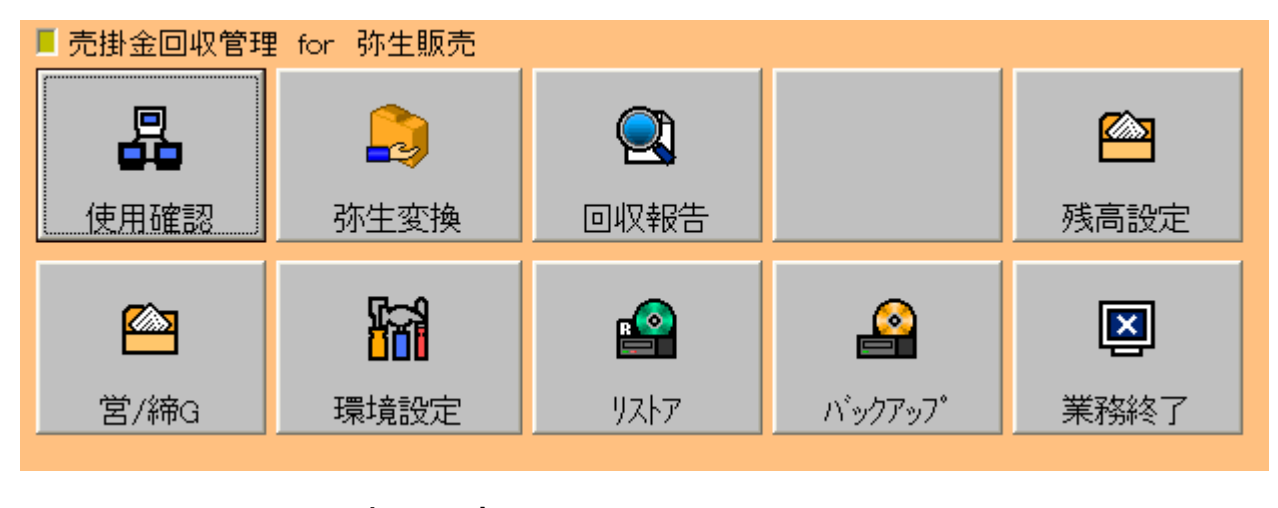

システム概要書

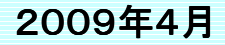

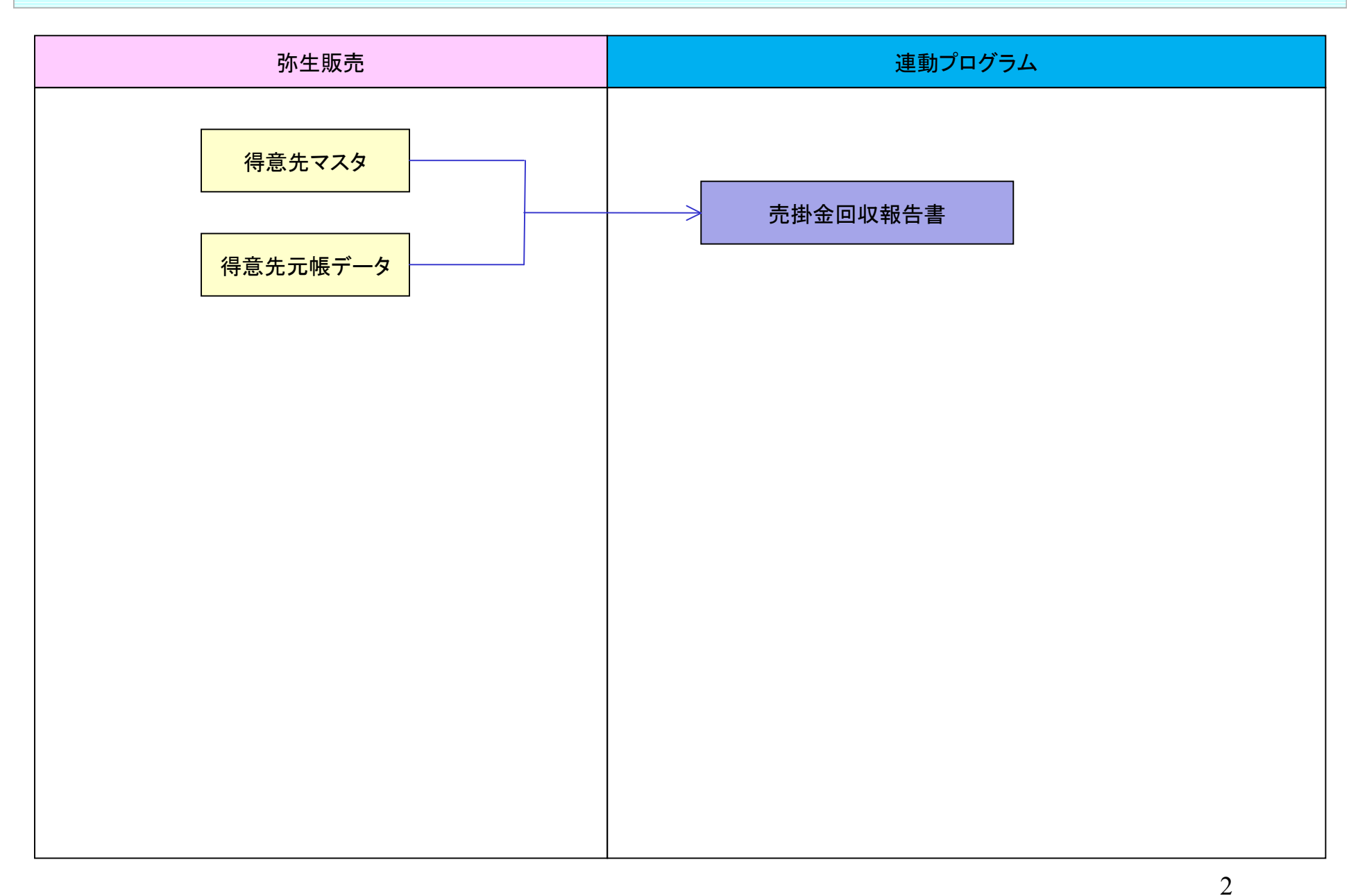

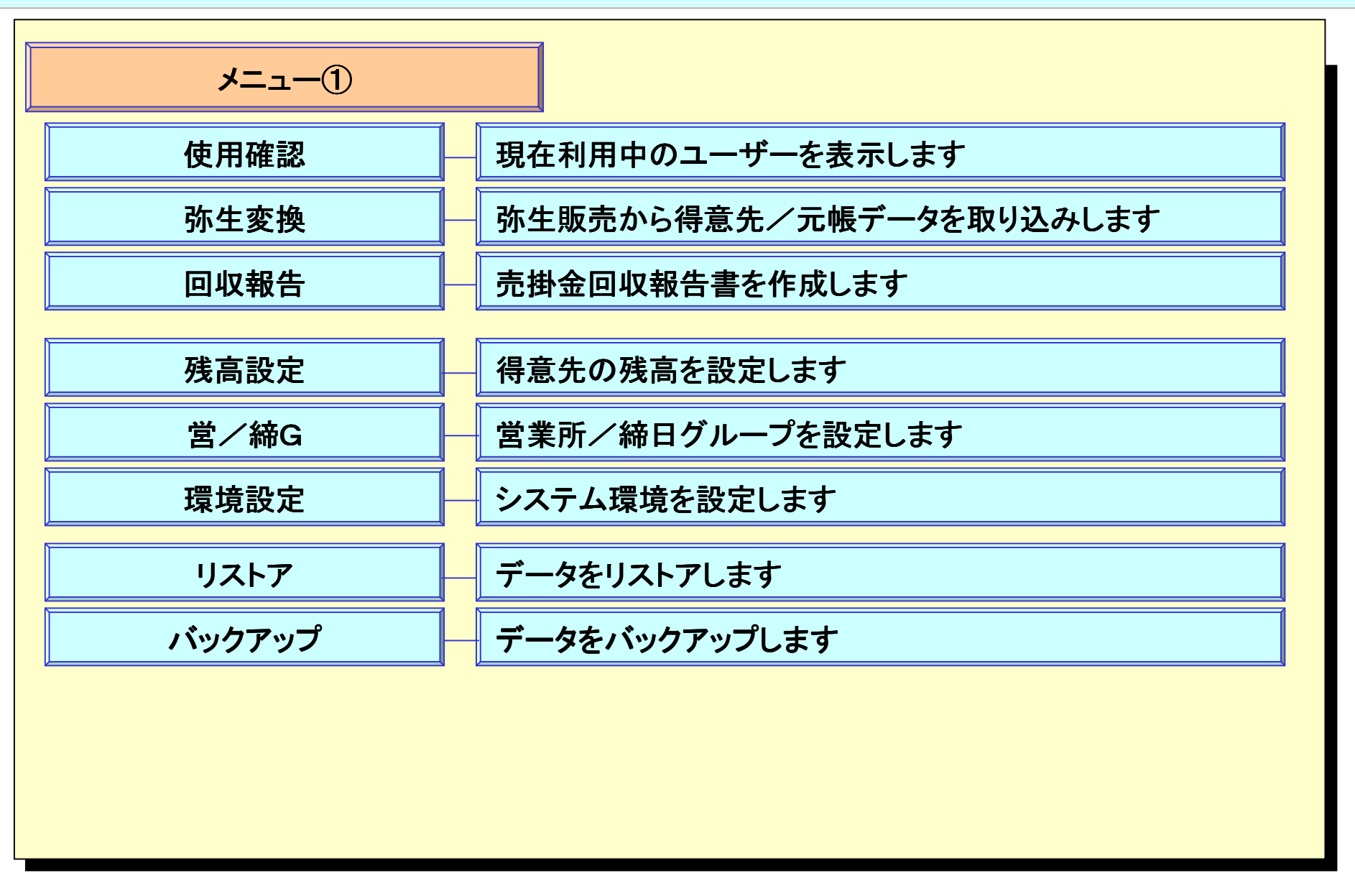

Copyright® AppliScience.Co.Ltd

3

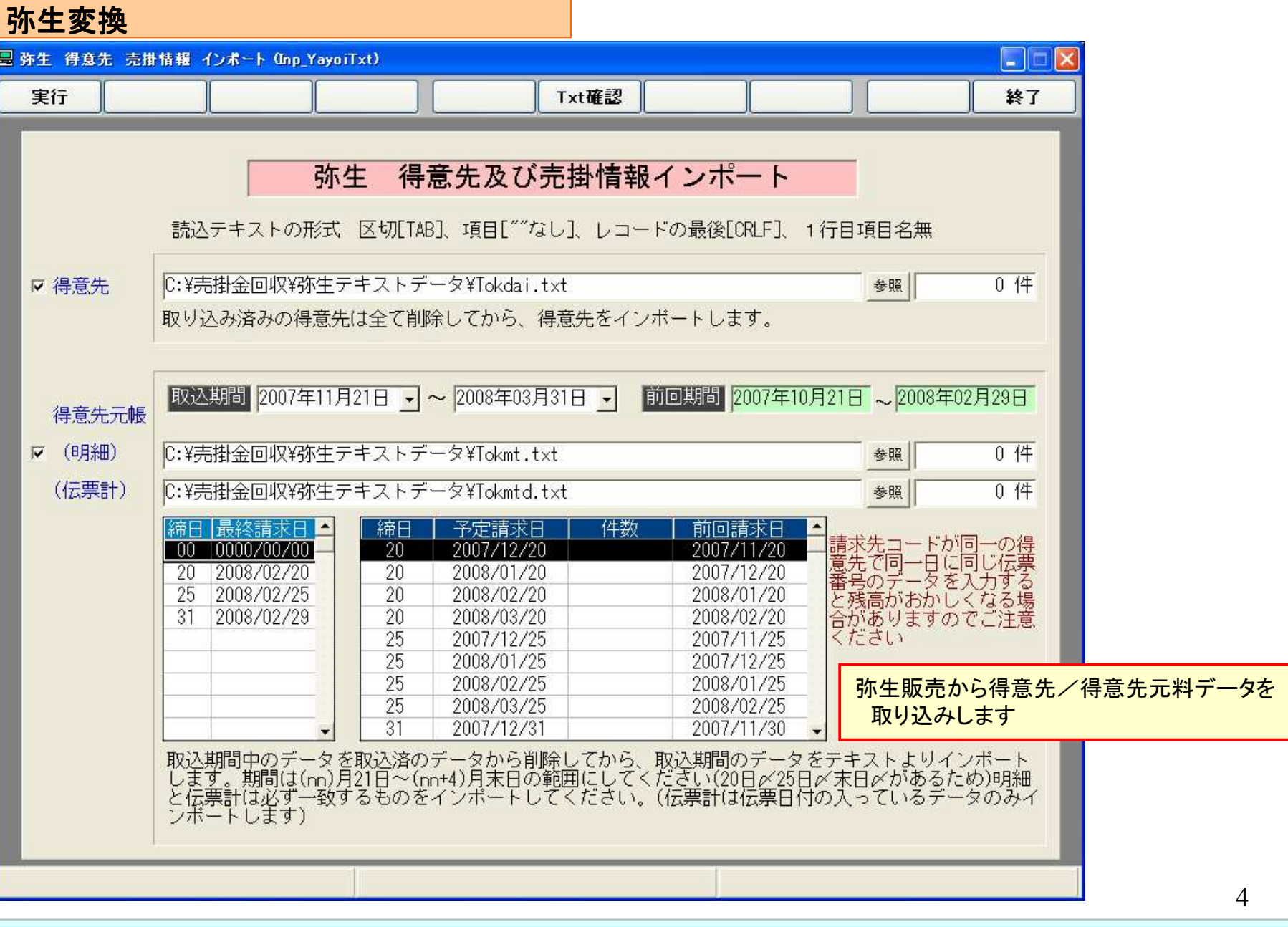

売掛金回収報告書 1/3

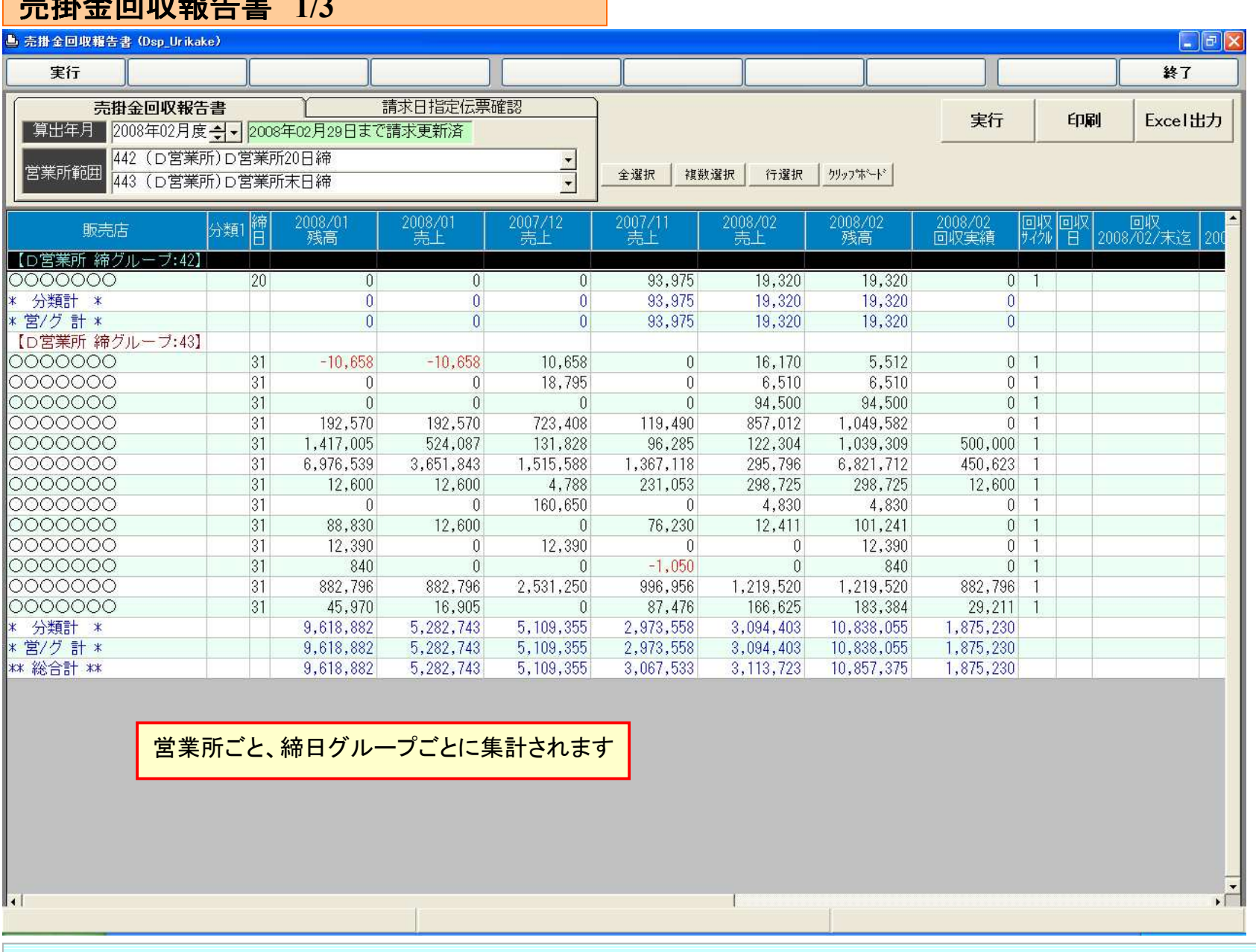

Copyright® AppliScience.Co.Ltd

5

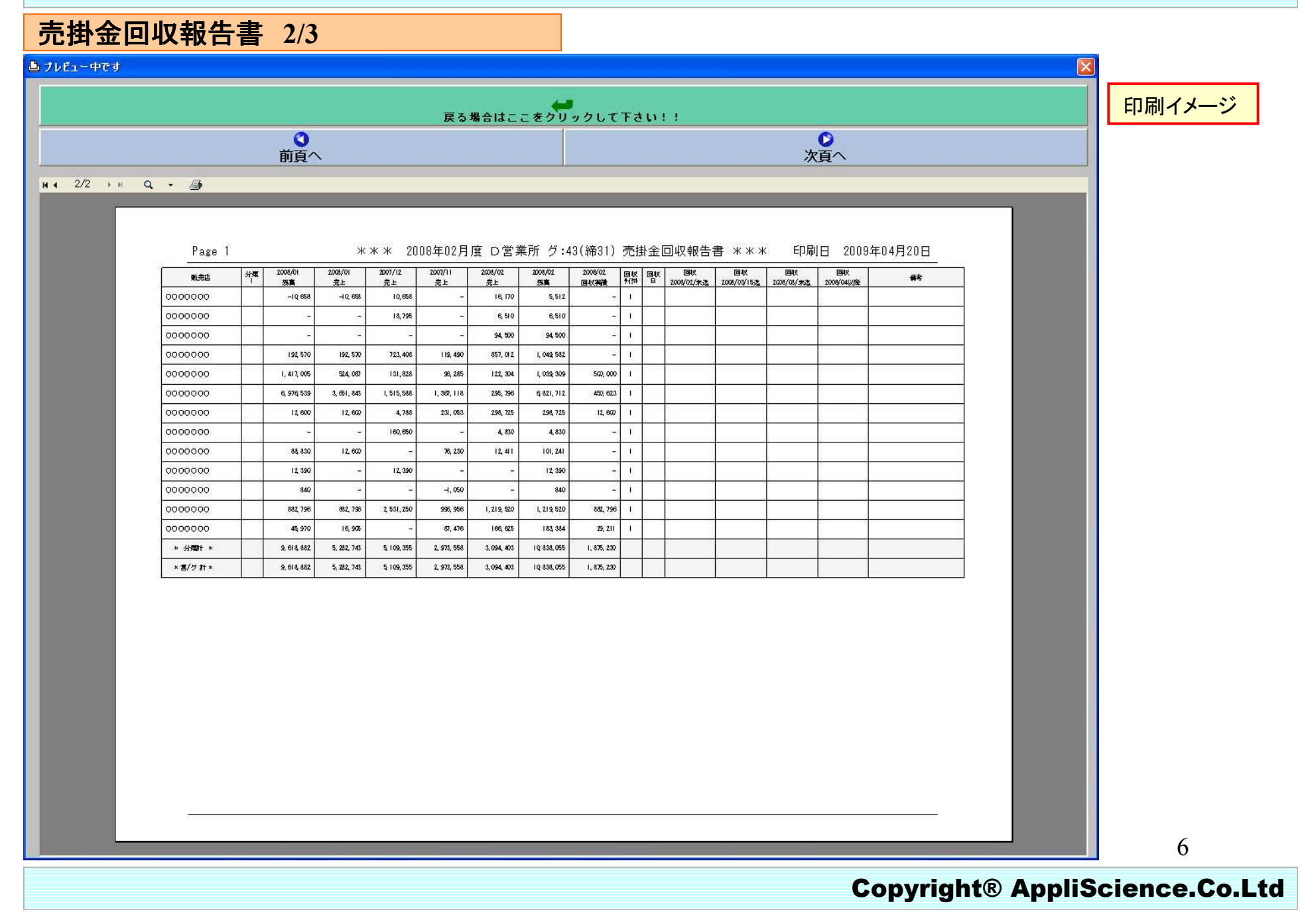

## 売掛金回収報告書 3/3

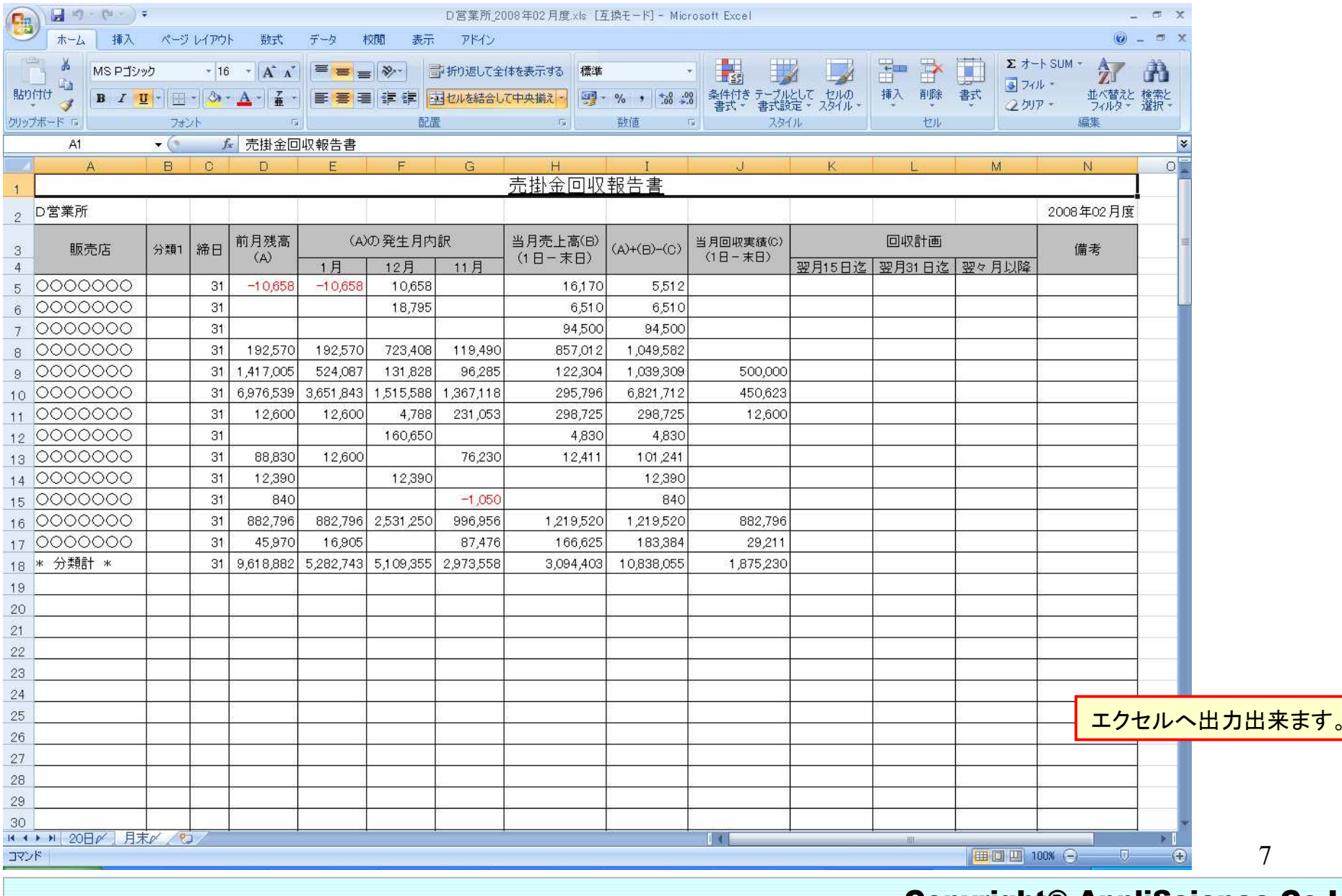

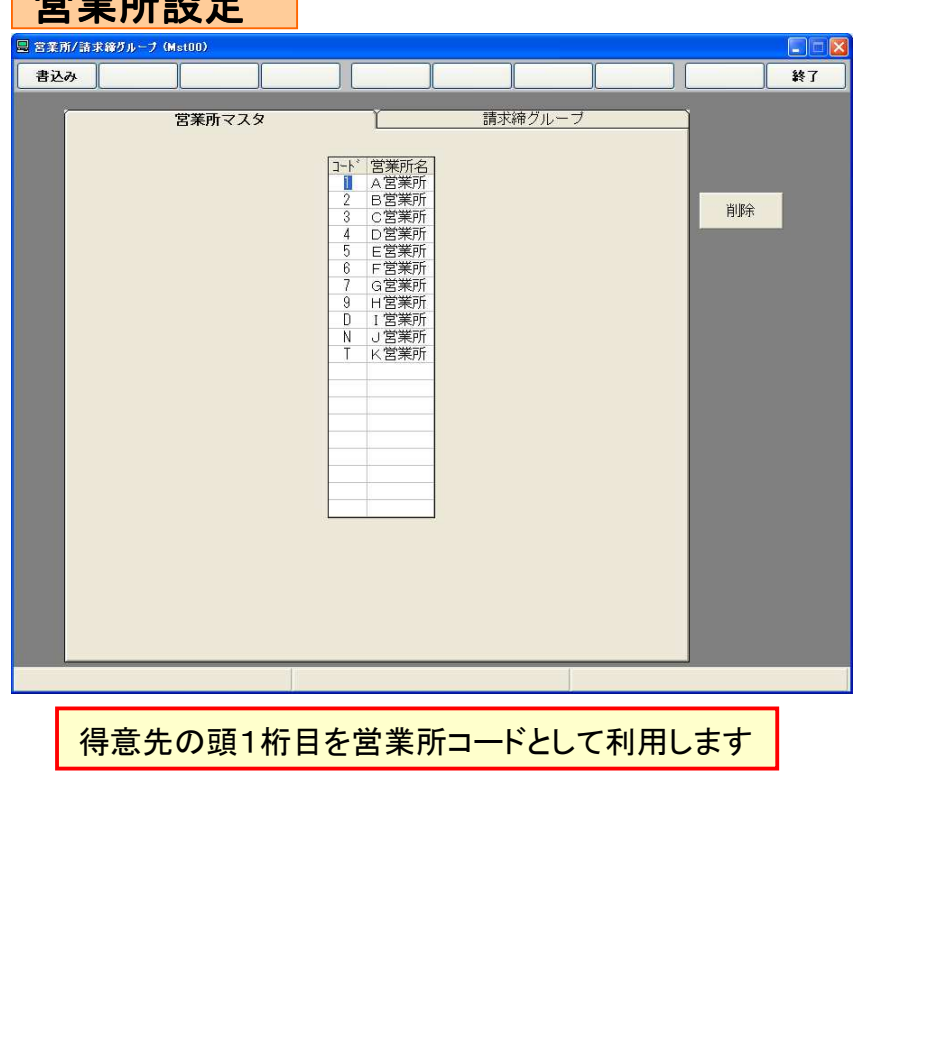

営業所設定

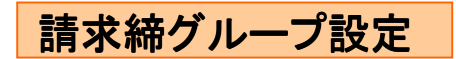

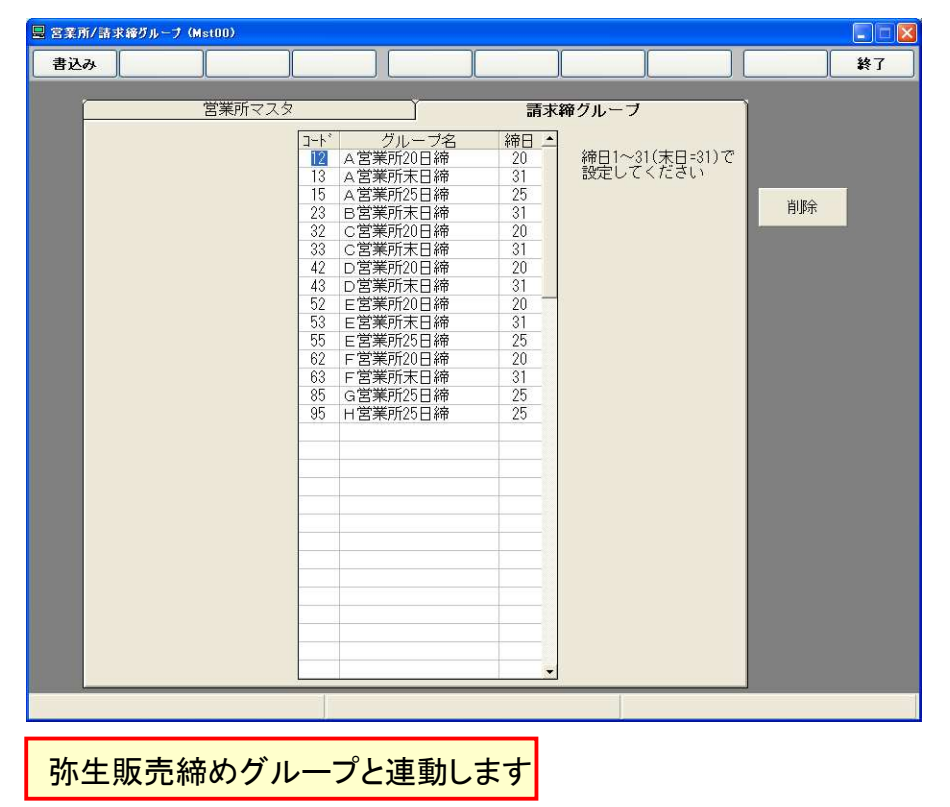